# Concurrent Programming

### Monitors [Per Brinch Hansen, CAR Hoare]

- Attach synchronization control to the data that is being protected
- Monitor is like a class in an OO language
  - Data definition to which access is restricted across threads
  - Collections of functions operating on this data all are implicitly mutually exclusive
- ► Monitor guarantees mutual exclusion if one function is active, any other function will have to wait for it to finish

#### Monitors

```
monitor bank_account{
  double accounts[100];
  boolean transfer (double amount, int source, int target) {
    // transfer amount accounts[source] -> accounts[target]
    if (accounts[source] < amount){ return false; }</pre>
    accounts[source] -= amount;
    accounts[target] += amount;
    return true;
  double audit(){
    // compute the total balance across all accounts
    double balance = 0.00;
    for (int i = 0; i < 100; i++){ balance += accounts[i]; }
    return balance;
```

### Monitors . . .

```
transfer(500.00,i,j);
transfer(400.00,j,k);
```

- Mechanism for a thread to suspend itself and give up the monitor
- A suspended process is waiting for monitor to change its state
- Separate internal queue, as opposed to external queue where initially blocked threads wait
- Dual operation to wake up suspended processes

### Monitors . . .

```
boolean transfer (double amount, int source, int target){
  while (accounts[source] < amount){ wait(); }
  accounts[source] -= amount;
  accounts[target] += amount;
  notify();
  return true;
}</pre>
```

What happens when a process executes notify()?

- Signal and exit notifying process immediately exits the monitor
- Signal and wait notifying process swaps roles and goes into the internal queue of the monitor
- Signal and continue notifying process keeps control till it completes and then one of the notified processes steps in

### Monitors . . .

Makes sense to have more than one internal queue

```
monitor bank account{
  double accounts[100];
  queue q[100]; // one internal queue for each account
  boolean transfer (double amount, int source, int target) {
    while (accounts[source] < amount){</pre>
      q[source].wait(); // wait in the queue associated with source
    accounts[source] -= amount:
    accounts[target] += amount;
    q[target].notify(); // notify the queue associated with target
    return true;
```

- ▶ Java implements monitors with a single internal queue
- ► Monitors incorporated within existing class definitions

- Java implements monitors with a single internal queue
- Monitors incorporated within existing class definitions
- Function declared synchronized is to be executed atomically
  - ► Trying to execute a <u>synchronized</u> function while another is in progress blocks the second thread into an external queue

- Java implements monitors with a single internal queue
- Monitors incorporated within existing class definitions
- Function declared synchronized is to be executed atomically
  - ► Trying to execute a synchronized function while another is in progress blocks the second thread into an external queue
- Each object has a lock
  - ► To execute a synchronized method, thread must acquire lock
  - Thread gives up lock when the method exits
  - Only one thread can have the lock at any time

- Java implements monitors with a single internal queue
- Monitors incorporated within existing class definitions
- Function declared synchronized is to be executed atomically
  - ► Trying to execute a synchronized function while another is in progress blocks the second thread into an external queue
- Each object has a lock
  - ► To execute a synchronized method, thread must acquire lock
  - Thread gives up lock when the method exits
  - Only one thread can have the lock at any time
- wait() and notify() to suspend and resume
  - notify() signals one (arbitrary) waiting process
  - notifyAll() signals all waiting processes
  - Java uses signal and continue

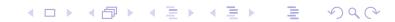

### Monitors in Java ...

```
public class bank_account{
 double accounts[100];
 public synchronized boolean
      transfer (double amount, int source, int target) {
    while (accounts[source] < amount){ wait(); }</pre>
    accounts[source] -= amount; accounts[target] += amount;
    notifyAll();
    return true;
 }
  public synchronized double audit(){
    double balance = 0.0;
    for (int i = 0; i < 100; i++){ balance += accounts[i]; }
    return balance;
 public double current_balance(int i){ // not synchronized!
    return accounts[i];
  }
```

# Object locks

Every object has a lock in Java

# Object locks

- Every object has a lock in Java
- Can synchronize arbitrary blocks of code

```
public class XYZ{
  Object o = new Object();
  public int f(){
    synchronized(o){ ... }
  public double g(){
    synchronized(o){ ... }
```

# Object locks

- Every object has a lock in Java
- Can synchronize arbitrary blocks of code

```
public class XYZ{
  Object o = new Object();
  public int f(){
    synchronized(o){ ... }
  public double g(){
    synchronized(o){ ... }
```

- ▶ f() and g() can start in parallel
- Only one of the threads can grab the lock for o

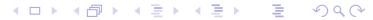

# Object locks . . .

► Each object has its own internal queue

```
Object o = new Object();
public int f(){
  synchronized(o){
     o.wait(); // Wait in queue attached to "o"
     . . .
public double g(){
  synchronized(o){
     o.notifyAll(); // Wake up queue attached to "o"
     . . .
```

# Object locks ....

► Can convert methods from "externally" synchronized to "internally" synchronized

```
public double h(){
    synchronized(this){
        ...
    }
}
```

# Object locks . . .

► Can convert methods from "externally" synchronized to "internally" synchronized

```
public double h(){
    synchronized(this){
        ...
    }
}
```

Monymous" wait(), notify(), notifyAll() abbreviate
this.wait(), this.notify(), this.notifyAll()

# Object locks ....

- ► Actually, wait() can be "interrupted" by an InterruptedException
- ► Should write

```
try{
   wait();
}
catch (InterruptedException e) { ... };
```

# Object locks . . .

- ► Actually, wait() can be "interrupted" by an InterruptedException
- ► Should write

```
try{
   wait();
}
catch (InterruptedException e) { ... };
```

- ► Error to use wait(), notify(), notifyAll() outside synchronized method
  - ► IllegalMonitorStateException

# Object locks . . .

- ► Actually, wait() can be "interrupted" by an InterruptedException
- ► Should write

```
try{
   wait();
}
catch (InterruptedException e) { ... };
```

- ► Error to use wait(), notify(), notifyAll() outside synchronized method
  - ► IllegalMonitorStateException
- ► Likewise, use o.wait(), o.notify(), o.notifyAll() only in block synchronized on o

#### Java threads

- ► Have a class extend Thread
- ▶ Define a function run() where execution can begin in parallel

```
public class Parallel extends Thread{
 private int id;
 public Parallel(int i){ id = i; }
 public void run(){
   for (int j = 0; j < 100; j++){
     System.out.println("My id is "+id);
     try{
       sleep(1000); // Go to sleep for 1000 ms
     catch(InterruptedException e){}
```

### Invoking threads

#### Invoking threads

p[i].start() initiates p[i].run() in a separate thread

#### Invoking threads

- p[i].start() initiates p[i].run() in a separate thread
  - ► Directly calling p[i].run() does not execute in separate thread!

- ▶ sleep(...) is a static function in Thread
  - Argument is time to sleep, in milliseconds
  - ► Use Thread.sleep(...) if current class does not extend Thread
  - ► sleep(...) throws InterruptedException (like wait())

- ► Cannot always extend Thread
  - ► Single inheritance

- Cannot always extend Thread
  - Single inheritance
- ► Instead, implement Runnable

► To use Runnable class, must explicitly create a Thread and start() it

```
public class TestParallel {
  public static void main(String[] args){
   Parallel p[] = new Parallel[5];
    Thread t[] = new Thread[5];
   for (int i = 0; i < 5; i++){
      p[i] = new Parallel(i);
      t[i] = new Thread(p[i]); // Make a thread t[i] from p[i]
      t[i].start(); // Start off p[i].run() concurrently
                        // Note: t[i].start(), not p[i].start()
```

# Life cycle of a Java thread

#### A thread can be in four states

- ► New: Created but not start()ed.
- Runnable: start()ed and ready to be scheduled.
  - Need not be actually "running"
  - No guarantee made about how scheduling is done
  - Most Java implementations use time-slicing
- Blocked: not available to run
  - ► Within sleep(...) unblocked when sleep timer expires
  - Suspended by wait() unblocked by notify() or notfifyAll().
  - Blocked on input/output unblocked when the i/o succeeds.
- Dead: thread terminates.

- ► One thread can interrupt another using interrupt()
  - p[i].interrupt(); interrupts thread p[i]

- One thread can interrupt another using interrupt()
  - p[i].interrupt(); interrupts thread p[i]
- ► Raises InterruptedException within wait(), sleep()

- One thread can interrupt another using interrupt()
  - p[i].interrupt(); interrupts thread p[i]
- ► Raises InterruptedException within wait(), sleep()
- ▶ No exception raised if thread is running!

- One thread can interrupt another using interrupt()
  - p[i].interrupt(); interrupts thread p[i]
- ► Raises InterruptedException within wait(), sleep()
- No exception raised if thread is running!
  - interrupt() sets a status flag
  - interrupted() checks interrupt status and clears the flag

- One thread can interrupt another using interrupt()
  - p[i].interrupt(); interrupts thread p[i]
- ► Raises InterruptedException within wait(), sleep()
- No exception raised if thread is running!
  - interrupt() sets a status flag
  - interrupted() checks interrupt status and clears the flag
- Detecting an interrupt while running or waiting

- ► Check another thread's interrupt status using interrupted
  - t.isInterrupted() to check status of t's interrupt flag
  - ► Does not clear flag

- Check another thread's interrupt status using interrupted
  - t.isInterrupted() to check status of t's interrupt flag
  - ► Does not clear flag
- isAlive() checks running status of a thread
  - ▶ t.isAlive() is true if t is Runnable or Blocked
  - ► t.isAlive() is false if t is New or Dead

- ► Check another thread's interrupt status using interrupted
  - t.isInterrupted() to check status of t's interrupt flag
  - Does not clear flag
- isAlive() checks running status of a thread
  - ▶ t.isAlive() is true if t is Runnable or Blocked
  - ► t.isAlive() is false if t is New or Dead
- ► Can also stop(), suspend() and resume() a thread, but should not!

► A narrow North-South bridge can accommodate traffic only in one direction at a time.

- ► A narrow North-South bridge can accommodate traffic only in one direction at a time.
- ► When a car arrives at the bridge
  - 1. Cars on the bridge going in the same direction  $\Rightarrow$  can cross
  - No other car on the bridge ⇒ can cross (implicitly sets direction)
  - 3. Cars on the bridge going in the opposite direction  $\Rightarrow$  wait for the bridge to be empty

- ► A narrow North-South bridge can accommodate traffic only in one direction at a time.
- When a car arrives at the bridge
  - 1. Cars on the bridge going in the same direction  $\Rightarrow$  can cross
  - No other car on the bridge ⇒ can cross (implicitly sets direction)
  - 3. Cars on the bridge going in the opposite direction  $\Rightarrow$  wait for the bridge to be empty
- ► Cars waiting to cross from one side may enter bridge in any order after direction switches in their favour.

- ► A narrow North-South bridge can accommodate traffic only in one direction at a time.
- When a car arrives at the bridge
  - 1. Cars on the bridge going in the same direction  $\Rightarrow$  can cross
  - No other car on the bridge ⇒ can cross (implicitly sets direction)
  - 3. Cars on the bridge going in the opposite direction ⇒ wait for the bridge to be empty
- ► Cars waiting to cross from one side may enter bridge in any order after direction switches in their favour.
- When bridge becomes empty and cars are waiting, yet another car can enter in the opposite direction and makes them all wait some more.

- ► Design a class Bridge to implement consistent one-way access for cars on the highway synchronization primitives
  - Should permit multiple cars to be on the bridge at one time (all going in the same direction!)

- ► Design a class Bridge to implement consistent one-way access for cars on the highway synchronization primitives
  - Should permit multiple cars to be on the bridge at one time (all going in the same direction!)
- Bridge has a public method

```
public void cross(int id, boolean d, int s)
```

- id is identity of car
- d indicates direction
  - true is North
  - ► false is South
- s indicates time taken to cross (milliseconds)

```
public void cross(int id, boolean d, int s)
```

- Method cross prints out diagnostics
  - A car is stuck waiting for the direction to change
     Car 7 going North stuck at Thu Mar 13 23:00:11 IST 2009
  - 2. The direction changes

```
Car 5 switches bridge direction to North at Thu Mar 13 23:00:14 IST 2009
```

3. A car enters the bridge.

```
Car 8 going North enters bridge at Thu Mar 13 23:00:14 IST 2003
```

4. A car leaves the bridge.

```
Car 16 leaves at Thu Mar 13 23:00:15 IST 2003
```

```
public void cross(int id, boolean d, int s)
```

- Method cross prints out diagnostics
  - 1. A car is stuck waiting for the direction to change
    Car 7 going North stuck at Thu Mar 13 23:00:11 IST
    2009
  - 2. The direction changes

```
Car 5 switches bridge direction to North at Thu Mar 13 23:00:14 IST 2009
```

3. A car enters the bridge.

```
Car 8 going North enters bridge at Thu Mar 13 23:00:14 IST 2003
```

4. A car leaves the bridge.

```
Car 16 leaves at Thu Mar 13 23:00:15 IST 2003
```

► Use java.util.Date to generate time stamps

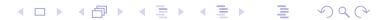